# **The 13f Form properties**

**Below are 13F form properties with example values set at either portfolio or entity level which will dictate how the forms will populate**

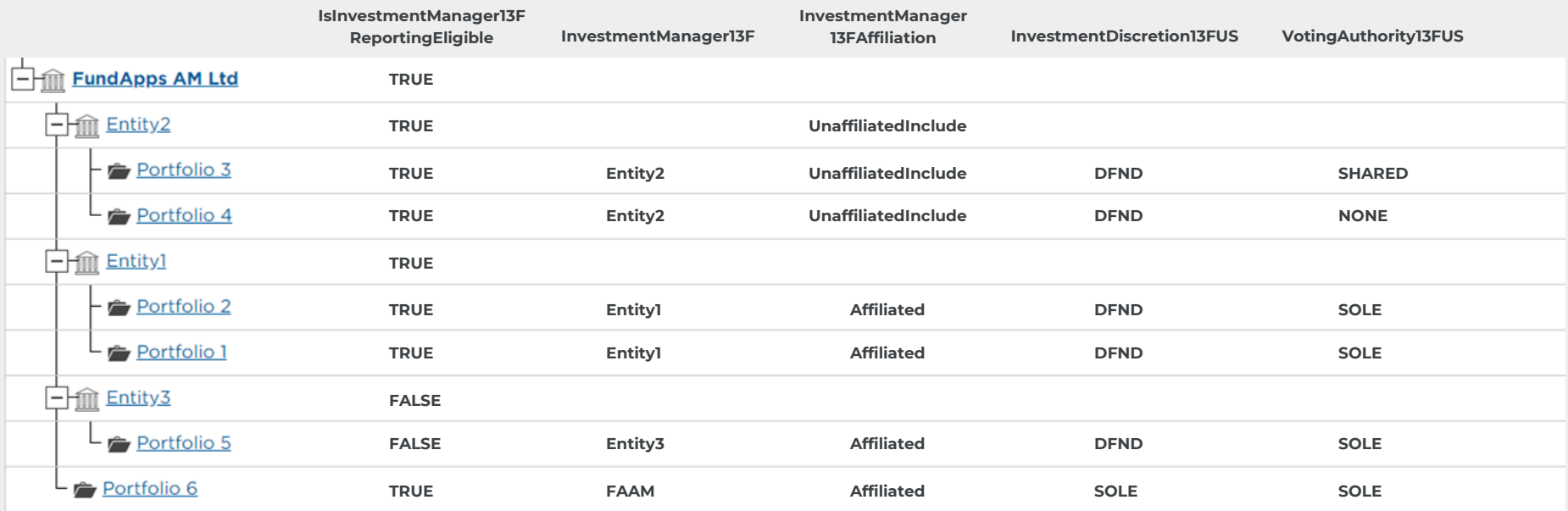

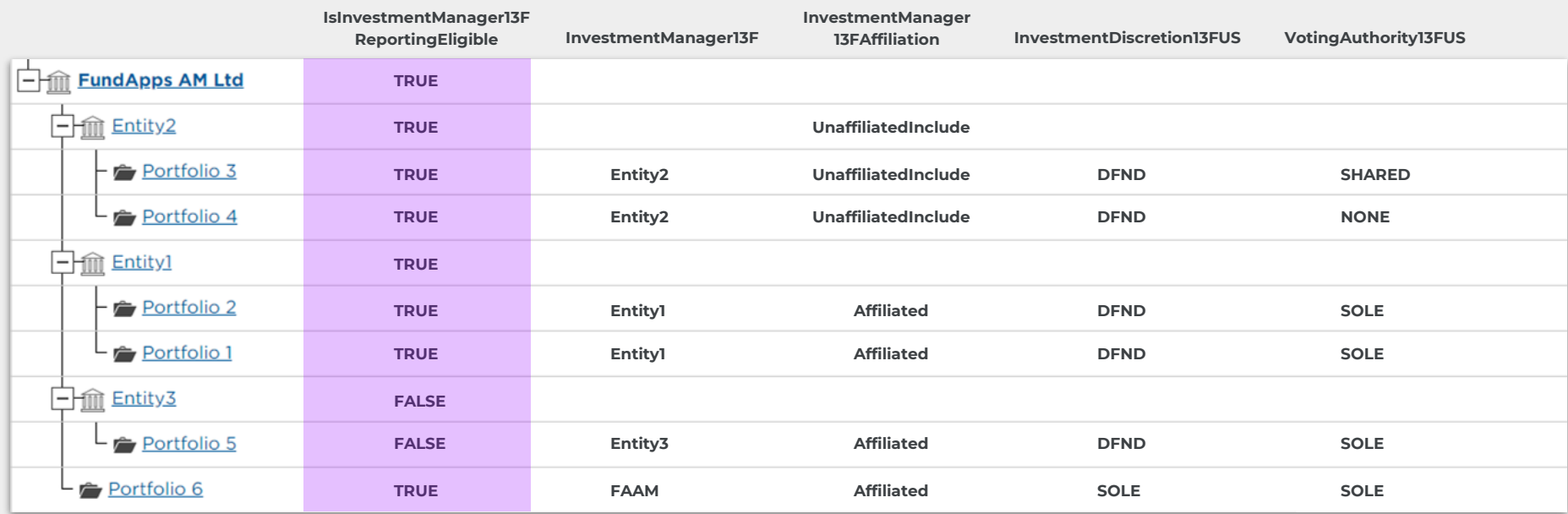

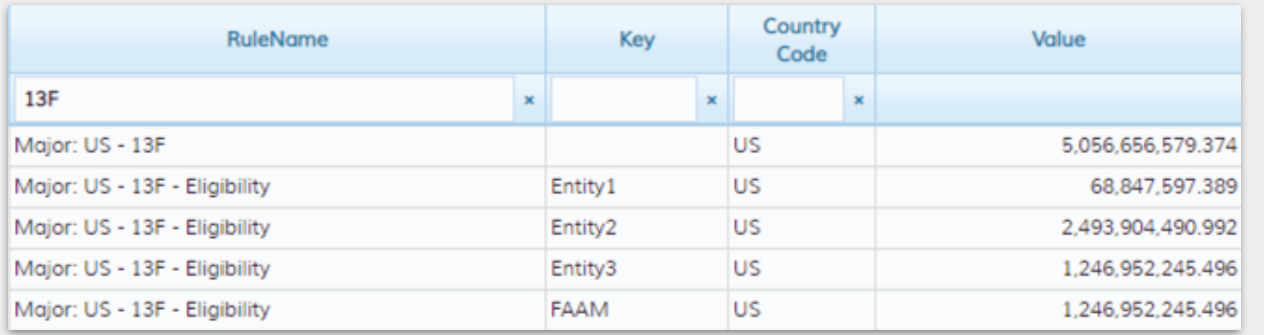

**O** The property **IsInvestmentManager13F-ReportingEligible** decides whether a manager should be separately listed in the 13f from as **Other Managers**. This would be the case if the manager manages less than 100,000,000 USD. For this check we use the Eligibility rule.

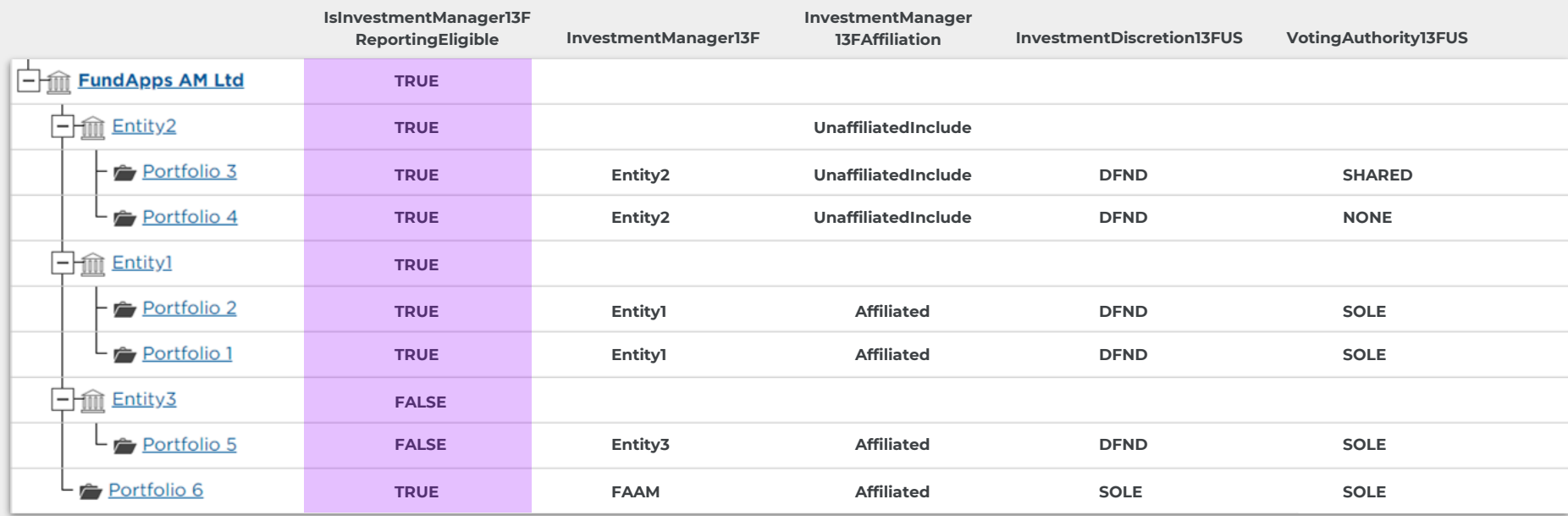

#### **Report Summary:**

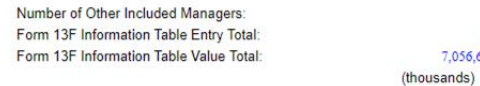

#### **List of Other Included Managers:**

Provide a numbered list of the name(s) and Form 13F file number(s) of all institutional investment managers with respect to which this report is filed, other than the manager filing this report. [If there are no entries in this list, state "NONE" and omit the column headings and list entries.]

 $\overline{3}$ 

 $44$ 7,056,642

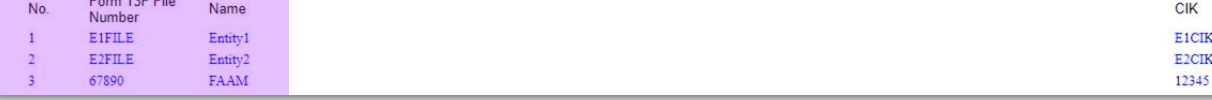

After looking at the results of the Eligibility  $\bullet$ rule, and IsInvestmentManager13F is set to TRUE you can see that these entities will appear under the 'List of Other Included Managers'.

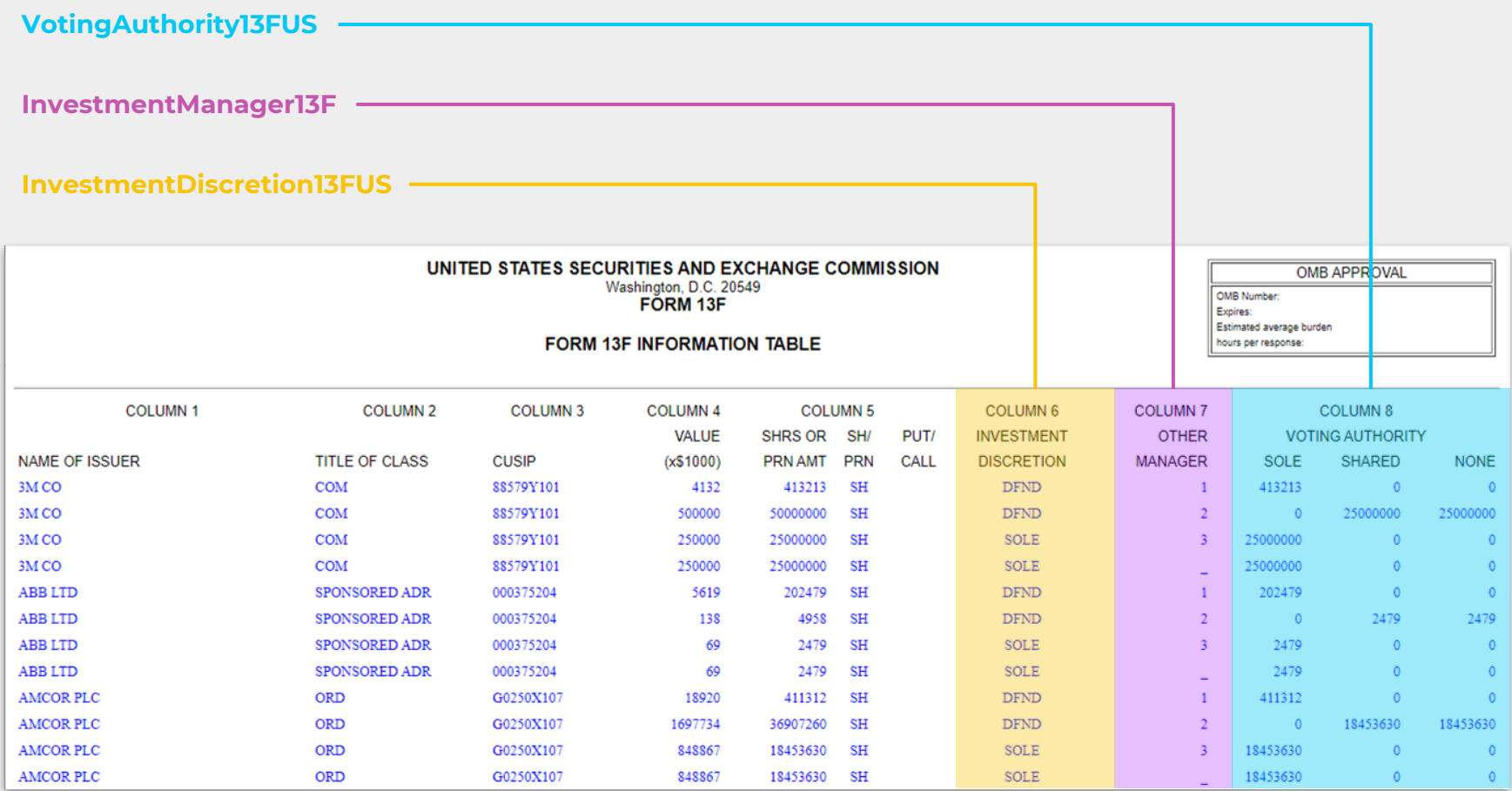

### Form13FCIK i

See Q&A 18 for more information and how to obtain one.

12345

# Form13FFileNumber i See Q&A 11 and 12 for more information and how to obtain one. 67890 Form13FProvinceState i Select Form13FReportingPersonProvinceState Select ▼ InvestmentDiscretion13FUS i See this Help Centre article for the definition of each of the three possible values, and instructions on which selection to make. SOLE - Only one entity manages Section 13(f) securities an...  $\times \bullet$ InvestmentManager13F i See the SEC FAQ Question 6 for detail on 'investment discretion.' **FAAM** InvestmentManager13FAffiliation See this Help Centre article for the definition of each of the three possible values, and instructions on which selection to make. Affiliated - The portfolio is managed by a group entity.  $\times$   $\mathbf{\mathbf{v}}$ IslnvestmentManager13FReportingEligible Used in 13F documents. True  $\times$   $\mathbf{\mathbf{v}}$

## VotingAuthority13FUS i

See this Help Centre article for the definition of each of the three possible values, and instructions on which selection to make.

SOLE - Voting authority on non-routine matters and depen...  $\times \bullet$ 

CIK Numbers will go into the Summary Page for each of the **Other Managers** and for the **Reporting Entity** it will only go into the .xml version.

13F File Numbers will go into the Summary Page for **All Entities.** For the Other Managers it is important to also fill in this number on each of its underlying portfolios.

The Province will go on the Summary Page. It is only relevant to provide this number if the Reporting Entity is US or CA based.

The Province State will go on the Summary Page. It is only relevant to provide this number if the Reporting Entity is US or CA based.

The Investment Discretion is to be set on each portfolio and should specify the **Investment Managers management relationship** with that portfolio. This will decide how Column 6 is populated.

This will **create the Other Managers** to be specified in the form. It should be specified on each portfolio. It will create the Managers on the Summary Page as well as break out the assets in the Information Table based on the Managers specific number.

This specifies whether the group should **include or exclude 13f assets managed on behalf of an affiliate outside of the group**. Should be set at the portfolio level. It will default to "affiliated" indicating the portfolio is within the group and not a third party.

This specifies whether the Entity should be listed as an Other Manager on the form. If FALSE the Entity will not be specifically mentioned on the Summary Page and have a "-" on the Information Table column 7. Should be set for both the Entity and Portfolios.

The Voting Authority is to be set on each portfolio and should specify the **Investment Managers voting relationship** with that portfolio. This will decide how Column 8 is populated.